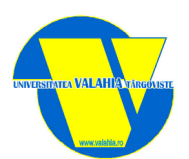

## **UNIVERSITATEA VALAHIA DIN TÂRGOVIŞTE FACULTATEA DE ŞTIINŢE ECONOMICE DEPARTAMENTUL MANAGEMENT-MARKETING**

# **FIŞA DISCIPLINEI**

#### **1.**Date despre program

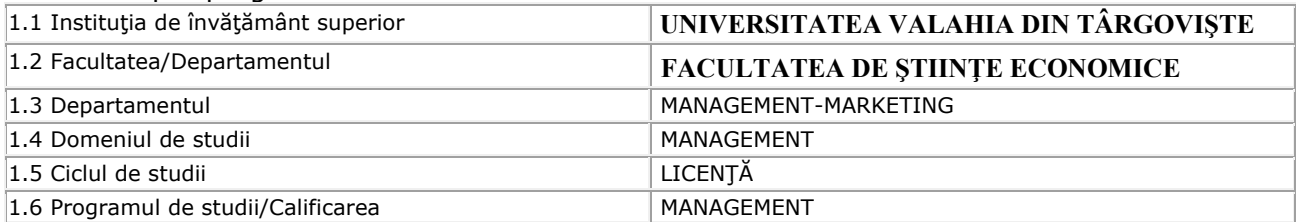

#### **2.**Date despre disciplină

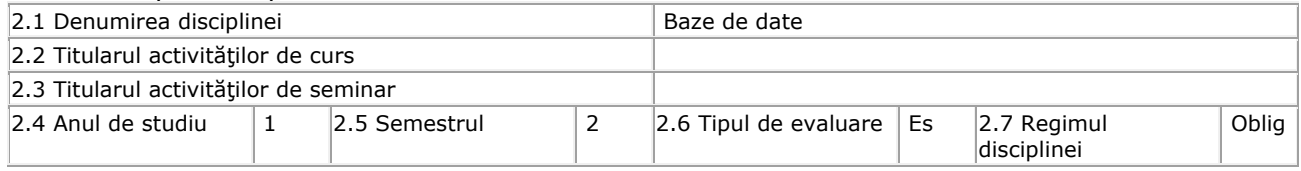

### **3.**Timpul total estimat (ore pe semestru al activităţilor didactice)

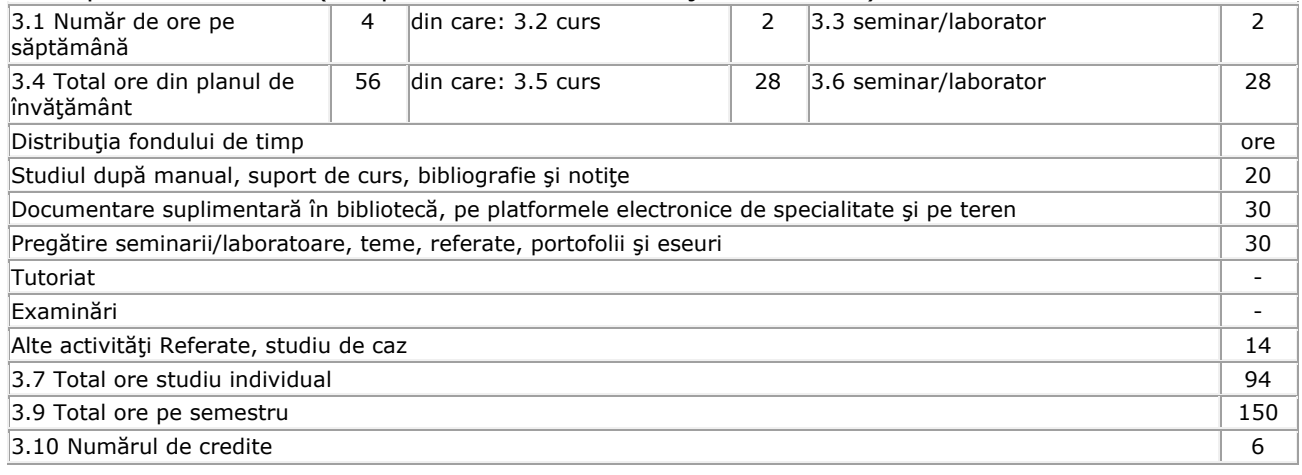

#### **4.**Precondiții (acolo unde este cazul)

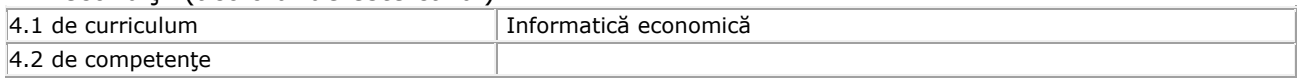

#### **5.**Condiţii (acolo unde este cazul)

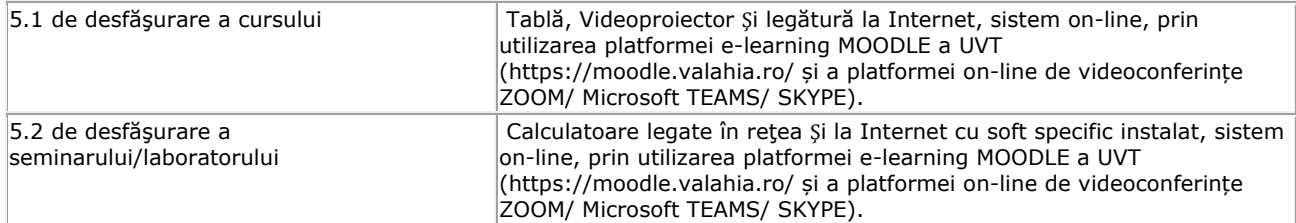

F 012.2010.Ed.3 SMQ/FORMULARE

#### **6.**Competenţe specifice acumulate

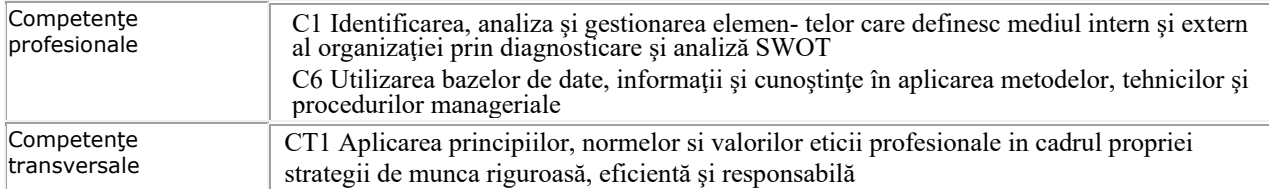

#### **7.**Obiectivele disciplinei (reieşind din grila competenţelor specifice acumulate)

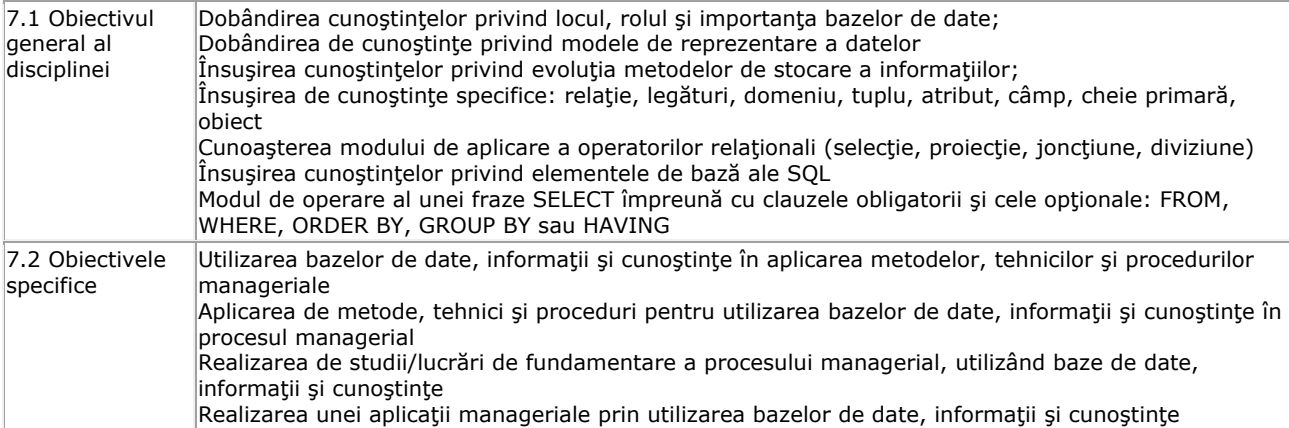

### **8.**Conţinuturi

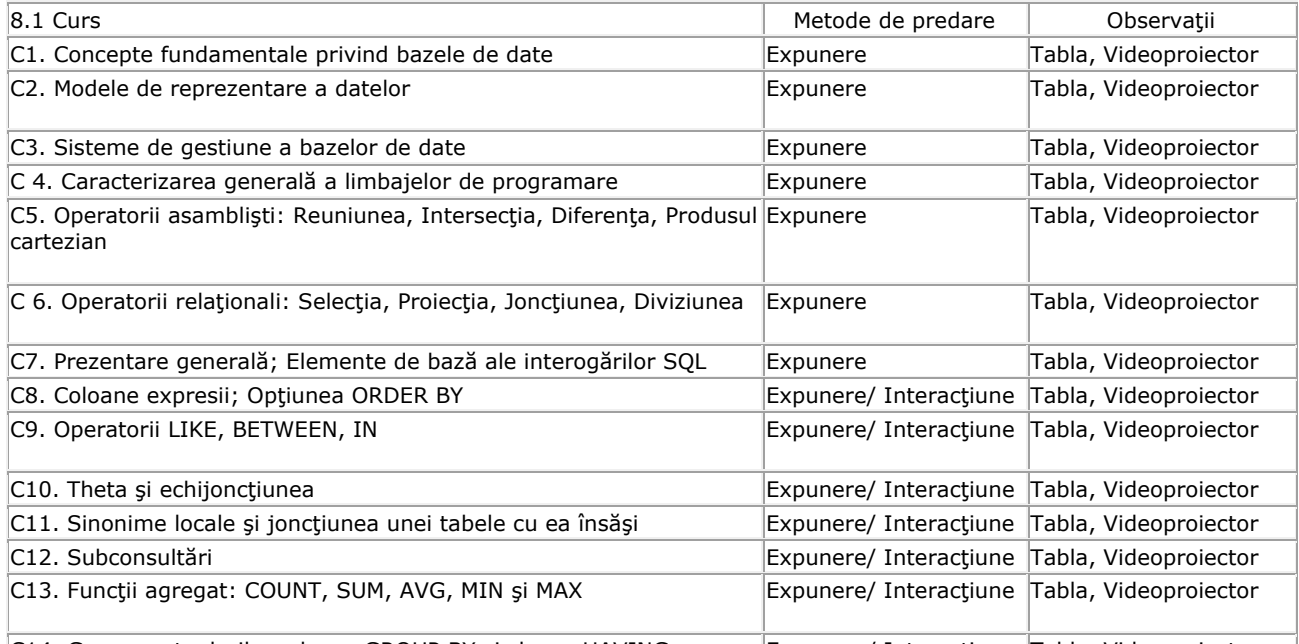

C14. Gruparea tuplurilor: clauza GROUP BY și clauza HAVING Expunere/ Interacțiune Tabla, Videoproiector 1. Airinei, D. şi colectiv, Modele de aplicaţii practice în Microsoft Excel şi Visual FoxPro, Editura Sedcom Libris, Iaşi, 2003

2. Claude [Duigou](http://www.eyrolles.com/Accueil/Auteur/claude-duigou-106916), Calculs mathématiques, statistiques et financiers - avec Excel 2010 , [Eni](http://www.eyrolles.com/Accueil/Editeur/441/eni.php), 2012

3. [Collectif Reynald Goulet](http://www.eyrolles.com/Accueil/Auteur/-collectif-reynald-goulet-49841), Microsoft Access 2010 - Par la pratique+ Exercices et solutions, [Reynald Goulet](http://www.eyrolles.com/Accueil/Editeur/9/reynald-goulet.php), 2011 4. [Faïza Moumen Piasco](http://www.eyrolles.com/Accueil/Auteur/faiza-moumen-piasco-98186), Gestion comptable avec Excel , [Eni](http://www.eyrolles.com/Accueil/Editeur/441/eni.php), 2012

5. Fotache, M., Proiectarea bazelor de date. Normalizare şi postnormalizare, Ed. Polirom, Iaşi, 2005

6. Horga, M., Coman, M., Radu, V., Proiectarea sistemelor informatice, Aplicatii în Microsoft Access, Ed. Bibliotheca, Târgovişte, 2005

7. Ionescu F., Baze de date relaţionale şi aplicaţii, Editura [Tehnic](http://www.librarie.net/editura/Tehnica)ă, Bucureşti, 2004

8. Jean[-Luc Delon](http://www.eyrolles.com/Accueil/Auteur/jean-luc-delon-94306), Microsoft Office 2010 : Access, Word et Excel pour niveau avancé, [Video2Bra](http://www.eyrolles.com/Accueil/Editeur/5062/video2brain.php)in, 2011

- 9. Radu, F., Baze de date, Editura Bibliotheca, Târgovişte, 2007
- 10. Radu, F., Baze de date, Editura Universul Academic, Bucuresti, 2019
- 11. Radu, F., Excel pentru Economiști, Editura Mustang, Bucureşti, 2018
- 12. Radu, V., Radu, F., Sisteme informatice financiar-contabile în Microsoft Visual FoxPro, Editura Prouniversitaria, Bucureşti, 2010
- 13. \*\*\*, Access 2010: Basic + CertBlaster Student Manual Book/CD Package, [Axzo Press](http://www.books-express.ro/author/2718789/Axzo-Press.html),
- 14. Horga Mihaela, Baze de date, Editura Bibliotheca, 2008, Târgovişte

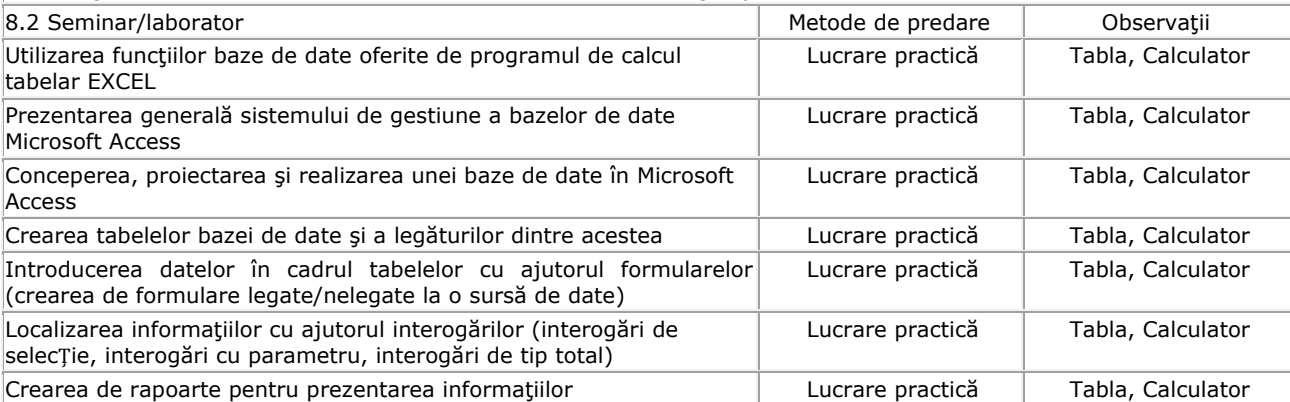

1. Airinei, D. și colectiv, Modele de aplicații practice în Microsoft Excel și Visual FoxPro, Editura Sedcom Libris, Iași, 2003

2. [Claude Duigou](http://www.eyrolles.com/Accueil/Auteur/claude-duigou-106916), Calculs mathématiques, statistiques et financiers - avec Excel 2010 , [Eni](http://www.eyrolles.com/Accueil/Editeur/441/eni.php), 2012

- 3. [Collectif Eni](http://www.eyrolles.com/Accueil/Auteur/-collectif-eni-11960), Microsoft Access 2010, [Eni](http://www.eyrolles.com/Accueil/Editeur/441/eni.php), 2010
- 4. [Collectif Reynald Goulet](http://www.eyrolles.com/Accueil/Auteur/-collectif-reynald-goulet-49841), Microsoft Access 2010 Par la pratique+ Exercices et solutions, [Reynald Goulet](http://www.eyrolles.com/Accueil/Editeur/9/reynald-goulet.php), 2011

5. Fotache, M., Proiectarea bazelor de date. Normalizare şi postnormalizare, Ed. Polirom, Iaşi, 2005

- 6. Horga, M., Coman, M., Radu, V., Proiectarea sistemelor informatice, Aplicaţii în Microsoft Access, Ed. Bibliotheca, Târgovişte, 2005
- 7. Radu, F., Baze de date, Editura Bibliotheca, Târgovişte, 2007
- 8. Radu, F., Baze de date, Editura Universul Academic, Bucuresti, 2019
- 9. Radu, F., Excel pentru Economiști, Editura Mustang, Bucureşti, 2018
- 10. Radu, V., Radu, F., Sisteme informatice financiar-contabile în Microsoft Visual FoxPro, Editura Prouniversitaria, Bucureşti, 2010
- 11. \*\*\*, Access 2010: Basic + CertBlaster Student Manual Book/CD Package, [Axzo Press](http://www.books-express.ro/author/2718789/Axzo-Press.html),
- 12. Horga Mihaela, Baze de date, Editura Bibliotheca, 2008, Târgovişte
- 13. www.oracle.com

#### 9.Coroborarea conținuturilor disciplinei cu așteptările reprezentanților comunității epistemice, asociaţiilor profesionale şi angajatori reprezentativi din domeniul aferent programului

Cursul a fost coroborat cu cerințele furnizorilor și utilizatorilor de informație: agenți economici, firme de software, etc

#### **10.**Evaluare

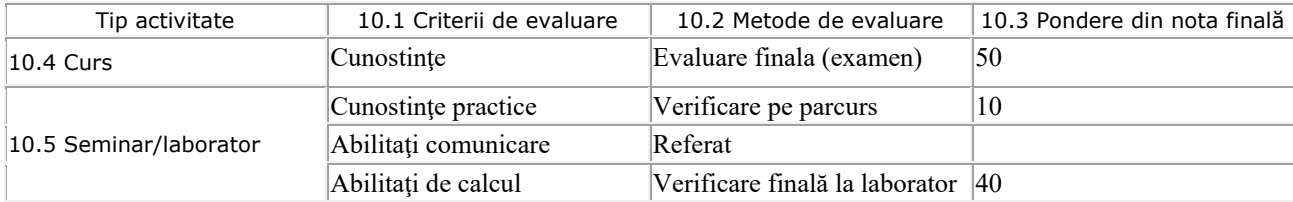

10.6 Standard minim de performantă

 $\hat{\text{I}}$ ntelegerea și operationalizarea cu principalele concepte specifice disciplinei

Implementarea unei baze de date în aplicația MS Accesș și crearea de obiecte uzuale pentru aceasta (formular, interogări, raport)